The book was found

# **Fireworks 4? For Dummies? (For Dummies (Computers))**

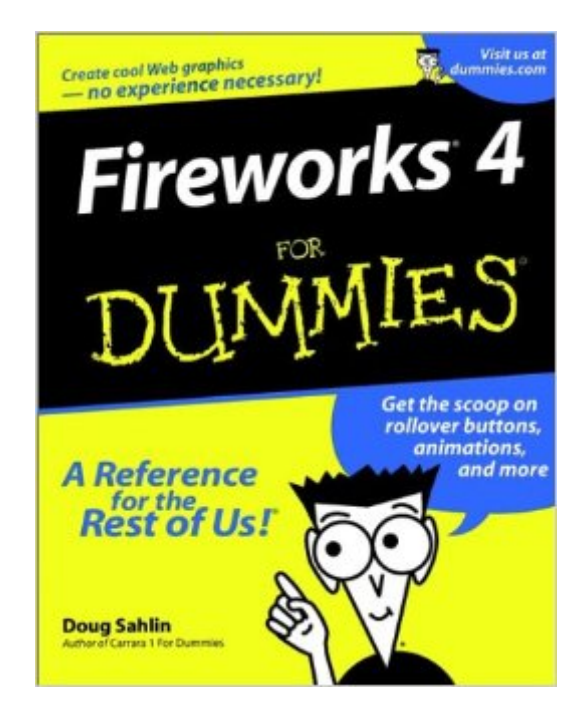

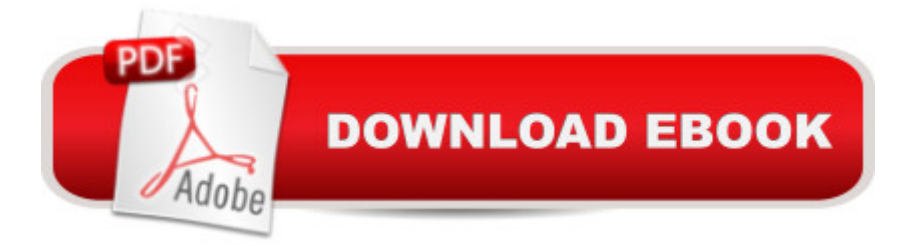

# **Synopsis**

Fireworks 4 for Dummies provides a light-hearted but thorough reference for anyone who want to understand Macromedia's smash-hit graphics tool quickly and in plain English. The author covers each topic simply but in enough detail to make it useful. You'll be able to quickly find any topic you need and get back to work without delay. The book is divided into seven parts, each dealing with a different aspect of Fireworks: drawing, animation, automation including JavaScripting, linking, and exporting. This book will be a great addition to the libraries of everybody working in Web development, whether for business or as a hobby.

# **Book Information**

Series: For Dummies (Computers) Paperback: 356 pages Publisher: For Dummies; 1 edition (March 15, 2001) Language: English ISBN-10: 0764508040 ISBN-13: 978-0764508042 Product Dimensions: 7.5 x 0.9 x 9.3 inches Shipping Weight: 1.5 pounds Average Customer Review: 4.0 out of 5 stars  $\hat{A}$  A See all reviews  $\hat{A}$  (4 customer reviews) Best Sellers Rank: #3,498,912 in Books (See Top 100 in Books) #25 in Books > Computers & Technology > Digital Audio, Video & Photography > Adobe > Adobe Fireworks #3596 in Books > Textbooks > Computer Science > Graphics & Visualization #5990 in Books > Computers & Technology > Programming > Graphics & Multimedia

## **Customer Reviews**

This book is brilliantly written, regardless of the level of your expertise. Doug has a sense of humor and a gentle way of explaining things that makes the book perfectly appropriate to novices. On the other hand, all the material the experts need is there and Doug makes it fun to read about it. You could have more pretty pictures, but the book would sell for at least twice the price.

This book saved my life! I had a big freelance gig at a major interactive agency. I needed to learn Fireworks in 2 days. I picked this book up because it looked like it cut through all the irrelevant issues I didn't need to know about. I was right thank God. Thanks to this book I helped creat a major website in Fireworks. Great program too!

Macromedia's Fireworks 4 is a truly ambitious program and that means it has a steep learning curve, particularly if you're a rookie at image creation, like I am. But I'm convinced that having Doug Sahlin's "Dummies" book got me through some of the thorniest issues, and in a non-intimidating fashion. It's loaded with step-by-step examples, illustrations, and humor. (Actually, it's probably the book Macromedia should've included instead of the mind-boggling manual that it did. )Really, having Mr. Sahlin's book at your side is about as close as anyone could reasonably get to having a personal tutor. For me, that cut down on a lot of the frustration I was experiencing before I bought the book. That alone was well worth the small investment. Go for it!

I'm sure there are some people who could learn something from this book. Unfortunately compared to what's out there, this book is a real waste of time and money.My biggest gripe is the total lack of pictures compared to other books. Hey guys, we're talking about a GRAPHICS program. There are on the average, only one or two picts per page. Hardly enough to get the idea of what the program does.Also, each of the picts are way too small and fuzzy to really see what's going on.There are much better books out there with more pages for less money.

### Download to continue reading...

Fireworks 4? For Dummies? (For Dummies (Computers)) Fireworks MX: Inside Macromedia [\(Macromedia Fireworks\) Ado](http://ebooksupdate.com/en-us/read-book/5mRP0/fireworks-4-for-dummies-for-dummies-computers.pdf?r=dZtPby6A32QWRNx%2By68m12koEZ0k5i%2F4ylybJtPzN8U%3D)be Premiere Elements For Dummies (For Dummies (Computers)) MacBook For Dummies (For Dummies (Computers)) iPhone Application Development For Dummies (For Dummies (Computers)) Webinars For Dummies (For Dummies (Computers)) Podcasting For Dummies (For Dummies (Computers)) iPad mini For Dummies (For Dummies (Computers)) ISDN For Dummies (For Dummies (Computers)) Broadband Internet Access For Dummies (For Dummies (Computers)) TCP/IP For Dummies (For Dummies (Computers)) Windows 10 For Dummies (For Dummies (Computers)) Domain Names For Dummies? (For Dummies (Computers)) Windows XP Hacks & Mods For Dummies (For Dummies (Computers)) MCSE Windows XP Professional For Dummies (For Dummies (Computers)) C++ All-in-One Desk Reference For Dummies (For Dummies (Computers)) ADO Programming For Dummies (For Dummies (Computers)) Photoshop Elements 5 For Dummies (For Dummies (Computers)) Hacking: How to Hack Computers, Basic Security and Penetration Testing (Hacking, How to Hack, Hacking for Dummies, Computer Hacking, penetration testing, basic security, arduino, python) Upgrading and Fixing Computers Do-it-Yourself For Dummies

#### <u>Dmca</u>